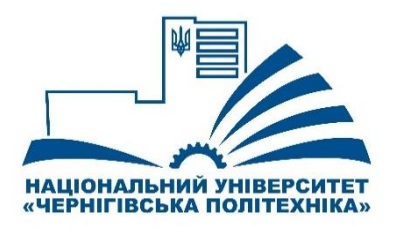

Міністерство освіти і науки України **Національний університет «Чернігівська політехніка**» *Навчально-науковий інститут механічної інженерії технологій та транспорту Кафедра автомобільного транспорту та галузевого машинобудування*

**СИЛАБУС**

**Комп'ютерне моделювання і проектування автомобілів і двигунів (ВК 2.6)**

# **ЗАТВЕРДЖУЮ**

X

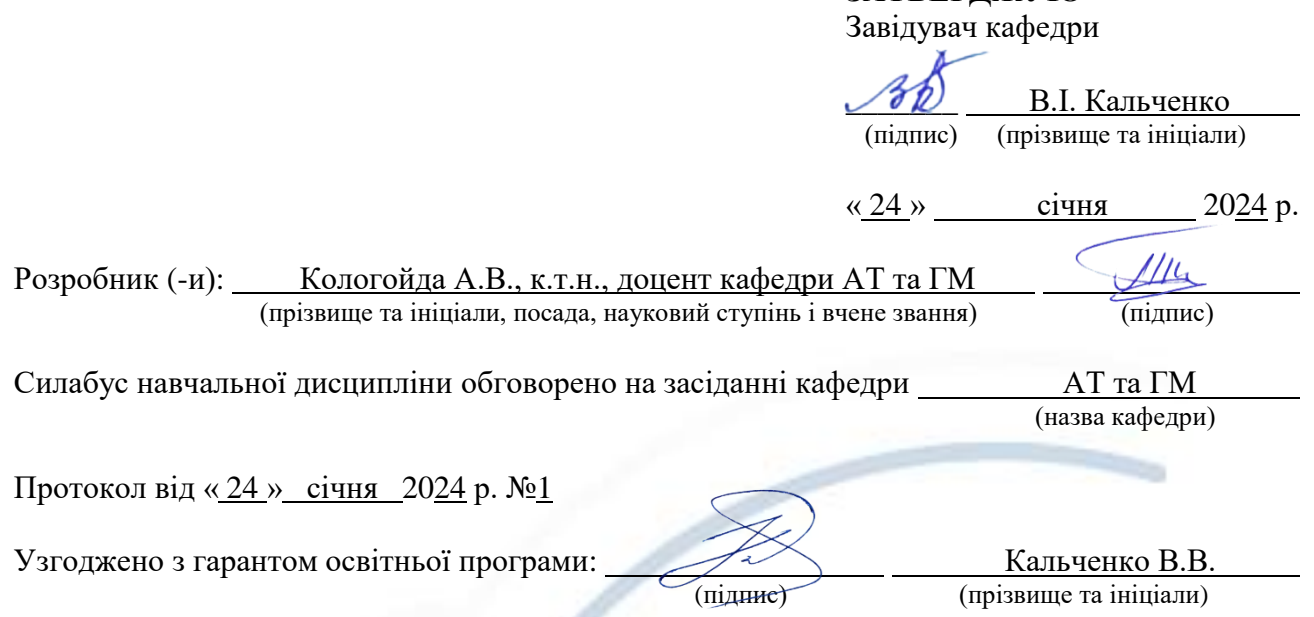

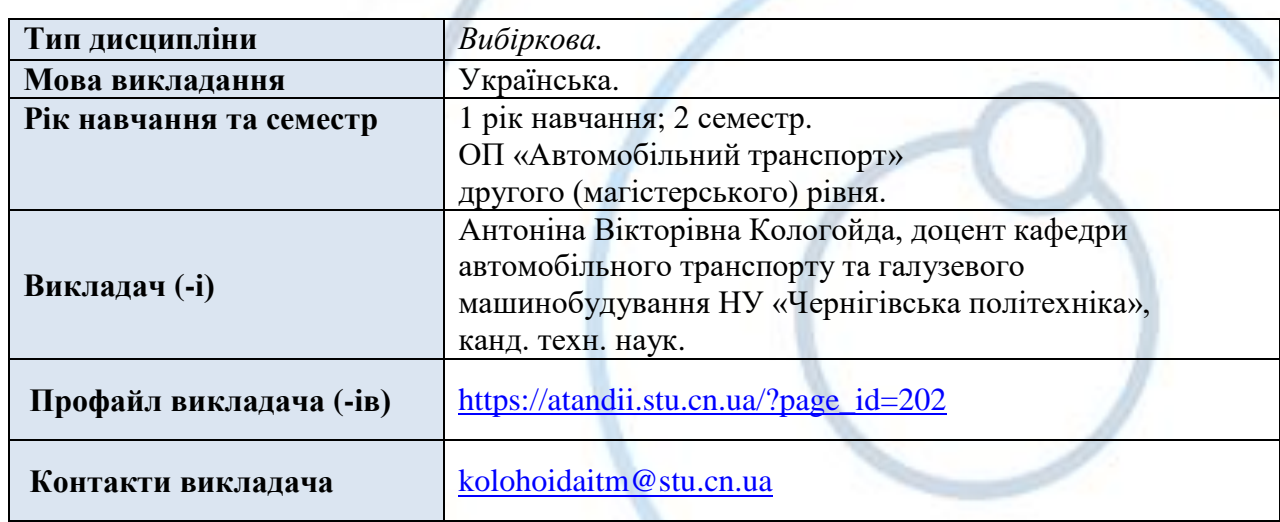

**1. Анотація курсу.** Предмет вивчення – програмний продукт Delcam Powershape та особливості його використання для моделювання та проектування вузлів автомобіля.

Після вивчення дисципліни здобувач вищої освіти вмітиме, зокрема, використовувати сучасні програмні пакети з метою комп'ютерного моделювання та проектування вузлів автомобіля.

**2. Мета та цілі курсу.** Мета вивчення дисципліни – набуття здобувачами вищої освіти знань про сучасні програмні пакети, що дозволяють моделювати та проектувати вузли автомобіля, навчитись використовувати спеціальні програмні продукти, з метою моделювання та конструювання обладнання автомобільної галузі.

Під час вивчення дисципліни здобувач вищої освіти має набути або розширити компетентності, передбачені освітньою програмою другого (магістерського) рівня «Автомобільний транспорт»:

ІК. Здатність розв'язувати складні задачі і проблеми автомобільного транспорту, що передбачають дослідження та/або здійснення інновацій та характеризуються невизначеністю умов та вимог.

ЗК1. Здатність використовувати інформаційні та комунікаційні технології.

ЗК5. Здатність до адаптації та дії в новій ситуації.

ЗК6. Здатність генерувати нові ідеї (креативність).

СК1. Здатність створювати, удосконалювати та застосовувати кількісні математичні, наукові й технічні методи та комп'ютерні програмні засобі, застосовувати системний підхід для розв'язування інженерних задач автомобільного транспорту зокрема, в умовах технічної невизначеності.

СК3. Здатність створювати нову техніку і технології в галузі автомобілебудування.

**3. Результати навчання.** Здобувач має досягти або вдосконалити наступні програмні результати навчання (ПРН):

РН4. Здійснювати інженерні розрахунки для вирішення складних задач і практичних проблем у автомобільному транспорті.

РН10. Використовуючи пакети прикладних програм та методи математичного моделювання і оптимізації на стадії проектно-конструкторської розробки автомобілів, їх вузлів, пристроїв, установок; проводити їх динамічний аналіз для забезпечення необхідних робочих характеристик.

**4. Пререквізити.** Передумовою вивчення дисципліни є володіння базовими знаннями щодо особливостей будови та роботи вузлів автомобільного транспорту та базовими принципами конструювання.

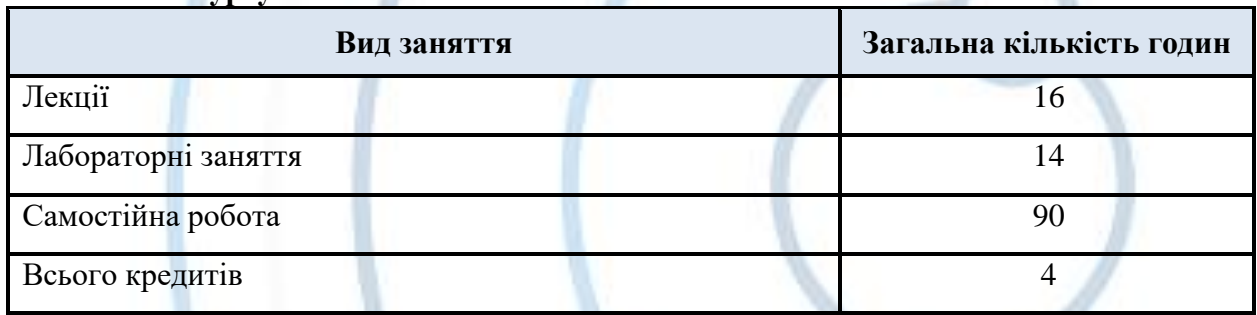

**5. Обсяг курсу.**

Форма проведення занять – лекційні, практичні заняття та самостійна робота з використанням системи дистанційного навчання Moodle, літератури, відеоматеріалів, інтернет-ресурсів.

## **6. Тематика курсу.**

#### **Тематика лекційних занять**

**Тема 1.** Вступ.

Вступ. Предмет та задачі дисципліни. Значення вивчення дисципліни в підготовці спеціалістів. Системи CAD-CAM в автомобілебудуванні. Зв'язок САПР з іншими системами автоматизації і його місце в загальній структурі автоматизованих систем керування (АСУ). Декомпозиція задач проектування.

**Тема 2.** Ідеологія системи Power Shape. Загальні прийоми роботи.

Знайомство з інтерфейсом програми Power Shape. Область використання, переваги та недоліки роботи у програмному пакеті Power Shape. Методи та особливості налаштування робочого простору.

**Тема 3.** Створення базової геометрії. Системи координат. Операції редагування.

Методи створення 2D ескізів у програмному пакеті Power Shape. Особливості та прийоми побудови і використання систем координат користувача. Можливості по редагуванню створених плоских примітивів. Команди по створенню масивів елементів.

**Тема 4.** Створення поверхонь. Типові поверхні. Операції видавлювання та обертання.

Методика створення основних типів поверхонь. Робота з поверхнями обертання та видавлювання. Особливості побудови. Основні вимоги по створенню контурів поверхонь.

**Тема 5.** Додаткові типи поверхонь та їх редагування.

Вивчення додаткових типів поверхонь. Команди їх редагування. Методи та особливості роботи з різними типами поверхонь.

**Тема 6.** Створення твердих тіл. Основні операції.

Створення контурів для їх перетворення у тверді тіла. Додаткові можливості роботи з твердими тілами. Вимоги до побудови контурів обертання та видавлювання. Команди редагування тіл. Масиви елементів.

**Тема 7.** Створення складань в системі Power Shape.

Створення документу складання, додавання деталей. Визначення типу деталей у документі складання. Особливості визначення та налаштування взаємозв'язків.

**Тема 8.** Візуалізація моделей. Створення написів.

Команди візуалізації готового виробу. Визначення текстури поверхні та властивостей матеріалу. Створення, налаштування та розміщення джерел освітлення. Створення написів.

## **Тематика практичних занять**

1. Плоскі примітиви в Delcam Powershape.

2. Особливості створення та редагування контурів майбутніх просторових тіл.

3. Базові методи створення просторових тіл в Delcam Powershape.

4. Додаткові прийоми роботи в Delcam Powershape.

5. Методика створення складань в Delcam Powershape.

6. Особливості додавання взаємозв'язків, розміщення елементів вузла у просторі.

7. Налаштування відображення моделей.

## **Тематика самостійної роботи**

Самостійне опрацювання лекційного матеріалу.

Підготовка до практичних робіт.

Самостійне опрацювання окремих питань: Базові і допоміжні геометричні побудови, створення ліній, кіл, фасок та заокруглень. Засоби точного креслення. Використання прив'язок. Методика створення основних типів поверхонь. Робота з поверхнями обертання та видавлювання. Настроювання параметрів розмірів і гарнітури шрифтів. Введення та редагування тексту, написання спеціальних знаків. Налаштування параметрів креслення. Додаткові можливості роботи з твердими тілами. Вимоги до побудови контурів обертання та видавлювання. Створення поверхонь роз'єднання та уклоні. Основи роботи по створенню прес-форм та штампів. Визначення поверхонь роз'єднання та технологічних ухилів. Особливості створення для різних типів виробів. Команди візуалізації готового виробу. Визначення текстури поверхні та властивостей матеріалу.

Підготовка до екзамену.

# **7. Система оцінювання та вимоги.**

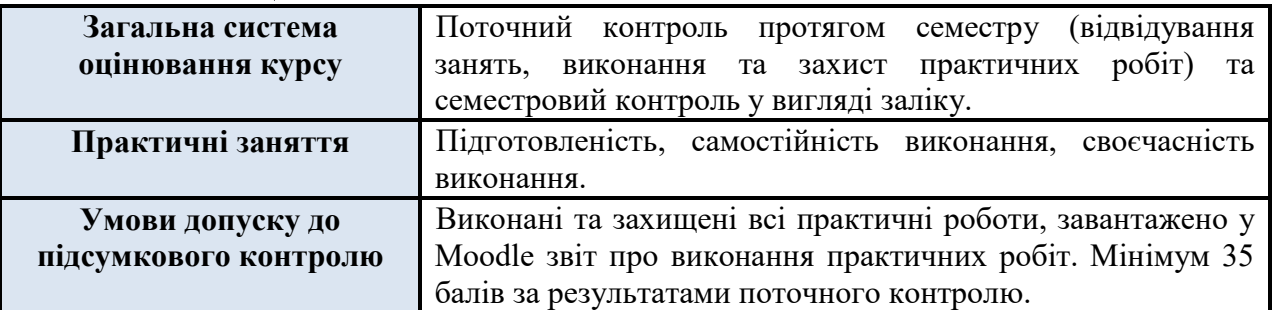

# **Розподіл балів, які отримують здобувачі вищої освіти**

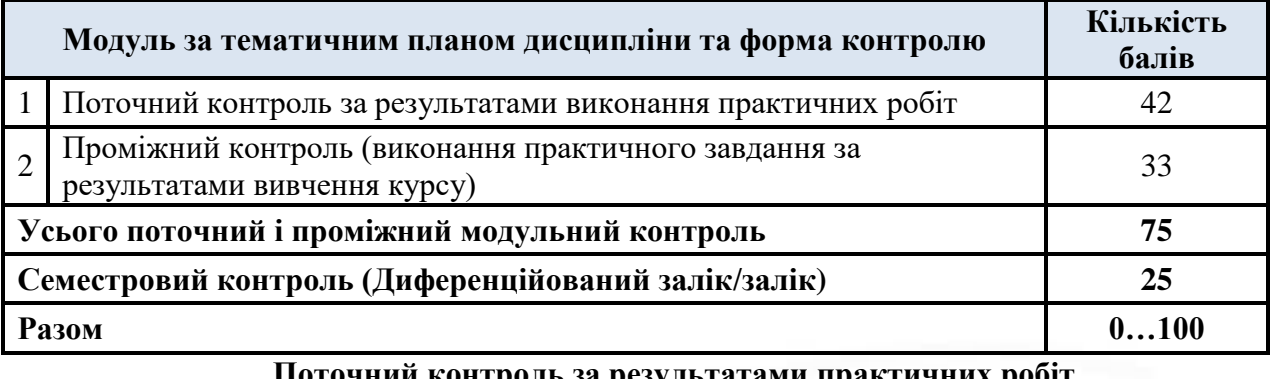

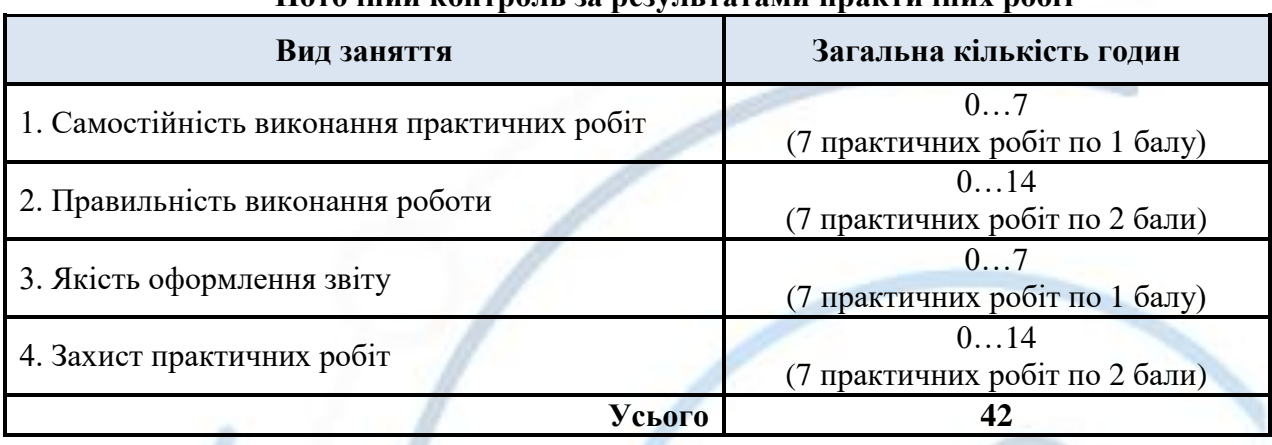

# **Шкала оцінювання результатів навчання**

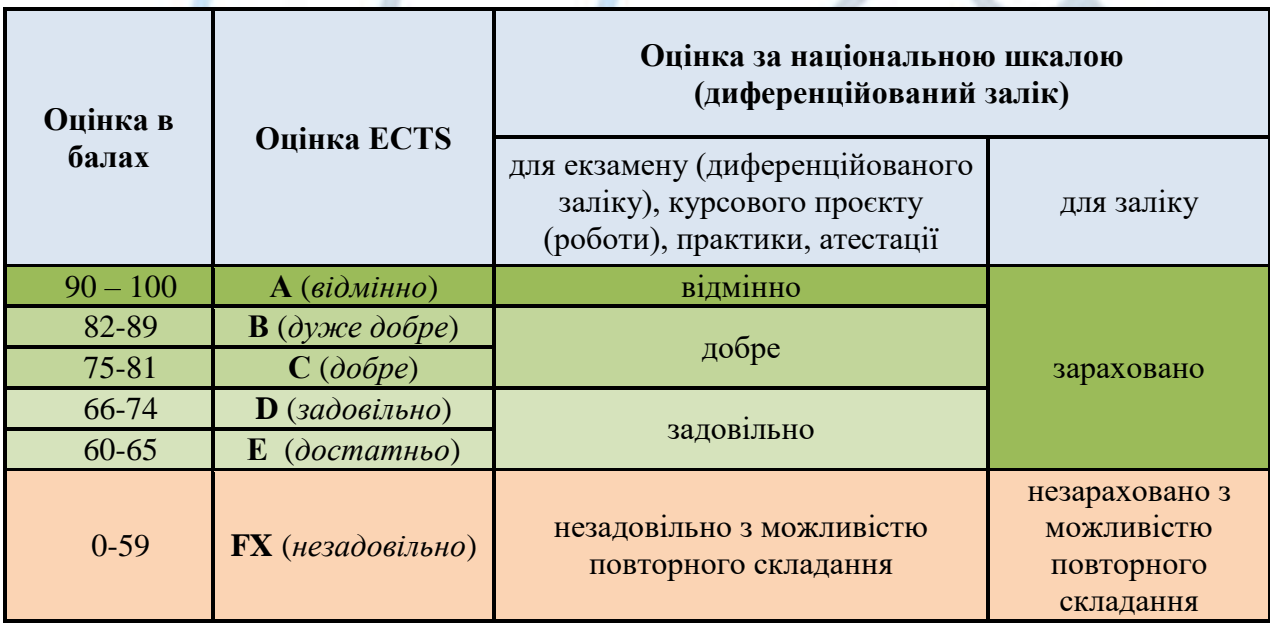

#### **8. Політики курсу.**

У випадку, якщо здобувач протягом семестру не виконав у повному обсязі всіх видів навчальної роботи, має невідпрацьовані лабораторні роботи або не набрав мінімально необхідну кількість балів (25), він не допускається до складання диференційованого заліку під час семестрового контролю, але має право ліквідувати академічну заборгованість у порядку, передбаченому [«Положенням про поточне та підсумкове оцінювання знань здобувачів НУ](https://stu.cn.ua/wp-content/stu-media/normobaza/normdoc/norm-osvitproces/polozhennya-pro-potochne-ta-pidsumkove-oczinyuvannya-znan-zdobuvachiv-vo.pdf)  ["Чернігівська політехніка"».](https://stu.cn.ua/wp-content/stu-media/normobaza/normdoc/norm-osvitproces/polozhennya-pro-potochne-ta-pidsumkove-oczinyuvannya-znan-zdobuvachiv-vo.pdf) Повторне складання заліку з метою підвищення позитивної оцінки не дозволяється. У випадку повторного складання заліку всі набрані протягом семестру бали анулюються.

До загальної політики курсу відноситься дотримання принципів відвідування занять у відповідності до затвердженого розкладу, а також вільного відвідування лекційних занять для осіб, які отримали на це дозвіл відповідно д[о «Порядку надання дозволу на вільне відвідування](https://stu.cn.ua/wp-content/stu-media/normobaza/normdoc/norm-osvitproces/poryadok-nadannya-dozvolu-na-vilne-vidviduvannya-zanyat-zdobuvacham-vyshhoyi-osvity.pdf)  [занять здобувачам вищої освіти НУ «Чернігівська політехніка»».](https://stu.cn.ua/wp-content/stu-media/normobaza/normdoc/norm-osvitproces/poryadok-nadannya-dozvolu-na-vilne-vidviduvannya-zanyat-zdobuvacham-vyshhoyi-osvity.pdf) Запорукою успішного вивчення дисципліни є активність та залучення під час проведення практичних та лекційних занять – відповіді на запитання викладача (як один з елементів поточного контролю), задавання питань для уточнення незрозумілих моментів, вирішення практичних завдань. Консультації відбуваються в аудиторіях університету у відповідності до затвердженого розкладу або ж особистих чи групових консультацій (через вбудований форум) на сторінці курсу в системі дистанційного навчання НУ «Чернігівська політехніка».

### *Політика дедлайнів*

Своєчасність здачі практичної роботи оцінюється в 1-3 бали за кожну практичну роботу. Відповідно, максимальна оцінка за невчасно здані роботи зменшується на зазначену кількість балів. Виключенням може бути наявність поважних причин несвоєчасної здачі зазначених робіт (хвороба, участь в зазначений час в інших видах навчальної, наукової чи організаційної роботи, офіційна робота за фахом тощо).

# *Політика користування ноутбуками / смартфонами*

Прохання до здобувачів тримати смартфони переведеними у беззвучний режим протягом лекційних та практичних занять, так як дзвінки, переписки та спілкування у соціальних мережах відволікають від проведення занять як викладача, так й інших здобувачів. Планшети та смартфони не можуть використовуватися в аудиторіях під час занять та під час проведення підсумкового контролю (за виключенням проходження тестового контролю в системі Moodle).

#### *Політика заохочень та стягнень*

За результатами навчальної, наукової або організаційної діяльності здобувачів вищої освіти за курсом їм можуть нараховуватися додаткові бали – до 10 балів, у залежності від вагомості досягнень. Види позанавчальної діяльності, за якими здобувачі вищої освіти заохочуються додатковою кількістю балів: участь у міжнародних проектах, наукові дослідження, тези, участь у науково-практичних конференціях, винаходи, патенти, авторські свідоцтва за напрямами курсу.

# *Політика академічної доброчесності*

Академічна доброчесність повинна бути забезпечена під час проходження даного курсу, зокрема при виконанні практичних, контрольних та розрахунково-графічних робіт (КР/КП) (принципи описані у [Кодексі академічної доброчесності НУ](https://stu.cn.ua/wp-content/stu-media/normobaza/normdoc/norm-yakist/kodeks-akademichnoyi-dobrochesnosti.pdf) «Чернігівська [політехніка»\)](https://stu.cn.ua/wp-content/stu-media/normobaza/normdoc/norm-yakist/kodeks-akademichnoyi-dobrochesnosti.pdf). Списування під час проміжного та підсумкового контролів, виконання практичних завдань на замовлення, підказки вважаються проявами академічної недоброчесності. Від усіх слухачів курсу очікується дотримання академічної доброчесності у зазначених вище моментах. До здобувачів вищої освіти, у яких було виявлено порушення академічної доброчесності, застосовуються різноманітні дисциплінарні заходи (включаючи повторне проходження певних етапів).

# *Правила перезарахування кредитів*

Кредити, отримані в інших закладах вищої освіти, а також результати навчання у неформальній та/або інформальній освіті, можуть бути перезараховані викладачем у відповідності до положення [«Порядок визначення академічної різниці та перезарахування](https://stu.cn.ua/wp-content/stu-media/normobaza/normdoc/norm-osvitproces/poryadok-vyznachennya-akademichnoi-riznyczi-ta-vyznannya-rezultativ-poperednogo-navchannya.pdf)  [навчальних дисциплін у НУ «Чернігівська політехніка»».](https://stu.cn.ua/wp-content/stu-media/normobaza/normdoc/norm-osvitproces/poryadok-vyznachennya-akademichnoi-riznyczi-ta-vyznannya-rezultativ-poperednogo-navchannya.pdf) Визнання результатів навчання у неформальній освіті розповсюджується на окремі змістові модулі (теми) навчальної дисципліни.

### **9. Рекомендована література.**

1. Носов П. С. 3D параметричне моделювання прототипу двигуна внутрішнього згоряння засобами Delcam PowerSHAPE / П. С. Носов // Восточно-Европейский журнал передовых технологий. - 2013. - № 5(7). - С. 11-14. [http://nbuv.gov.ua/UJRN/Vejpte\\_2013\\_5\(7\)\\_\\_3](http://nbuv.gov.ua/UJRN/Vejpte_2013_5(7)__3)

2. Якушенко, С. О. Проектні розрахунки та 3D моделювання двигунів внутрішнього згоряння у САПР Delcam PowerShape 2013 / С. О. Якушенко, П. С. Носов // Інформ. технології в освіті, науці та вир-ві. – Одеса, 2013. – Вип. 4 (5). – С. 165-179. <http://dspace.opu.ua/jspui/handle/123456789/2687>

3. Барабаш М.С., Кір'язєв П.М., Лапенко О.І., Ромашкіна М.А. Основи комп'ютерного моделювання. / НАУ, 2019. – 500 с.

4. Комп'ютерна графіка: SolidWorks. Тип видання: навчальний посібник. Напрям: Інформаційні технології. Автор: Козяр М.М., Фещук Ю.В., Парфенюк О.В. Рік видання: 2020. [https://knushop.com.ua/index.php?route=product/product&product\\_id=2748](https://knushop.com.ua/index.php?route=product/product&product_id=2748)

5. Mariano Jiménez, Luis Romero, Iris A. Domínguez, María del Mar Espinosa, Manuel Domínguez, "Additive Manufacturing Technologies: An Overview about 3D Printing Methods and Future Prospects", Complexity, vol. 2019, Article ID 9656938, 30 pages, 2019. <https://doi.org/10.1155/2019/9656938>

6. Nosov, P. S. 3D modelling of rehabilitation corset with use of PowerSHAPE Delcam [Текст] / P. S. Nosov, A. D. Yalansky, V. О. Іakovenko // Інформаційні технології в освіті, науці та виробництві. Збірник наукових праць – Вип. 1(2) – Одеса: Наука і техніка, 2012. - С. 222- 231.

7. Sung, H. Internet-based CAD/CAM System [Текст] / H. Sung, V. Sundararajan// Mechanical Engineering and Computer Science. ASME Journal of Computing and Information Science in Engineering. - Vol.1, No. 1. - 2001.

8.<https://www.autodesk.com/industry/advanced-manufacturing>

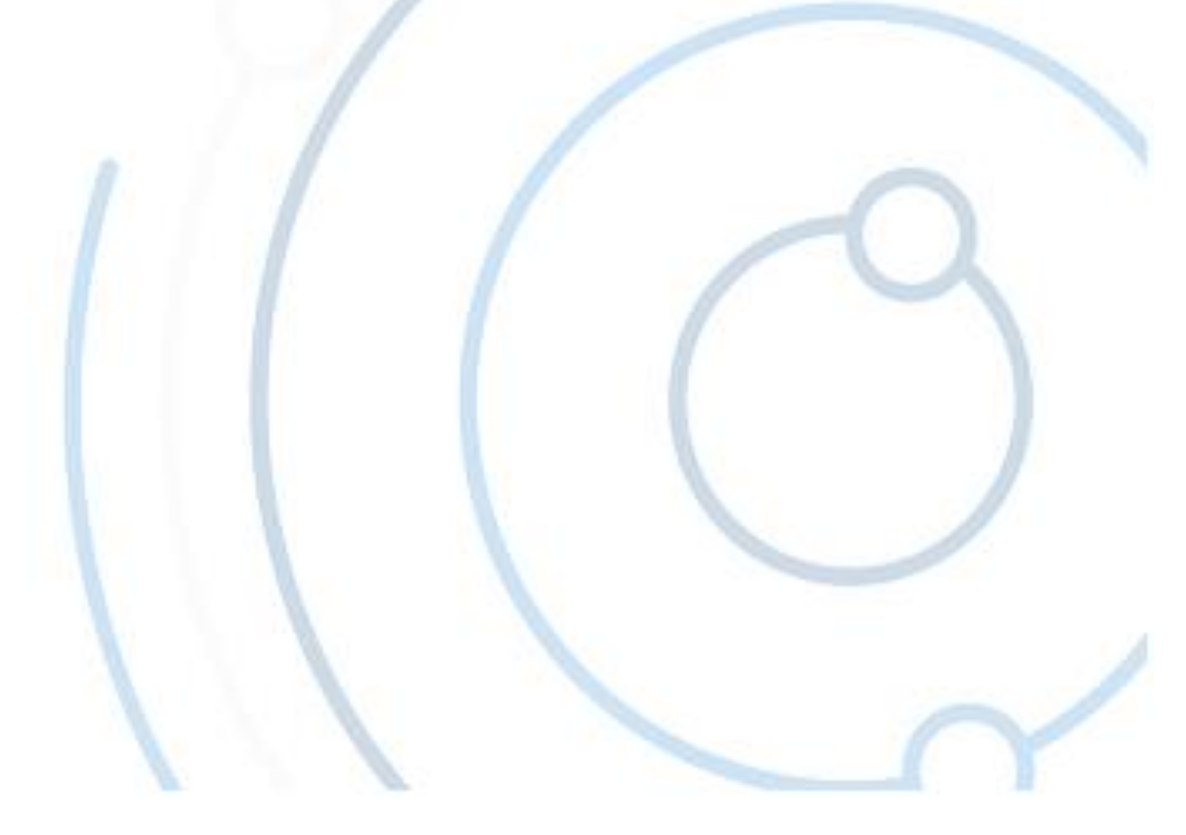